Start LabView for Education 2010. On the bottom of the "Getting Started" screen, there is a "Teach Me" link. Click there a "Basic LabView" tutorial. Be sure to save your \*.VI files for each tutorial and project!!

The link to the Basic LabVIEW:<http://k12lab-support-pages.s3.amazonaws.com/lvbasichome1.html>

## **1) Pythagorean Theorem**

 $SQRT(a^2 + b^2) = c$ 

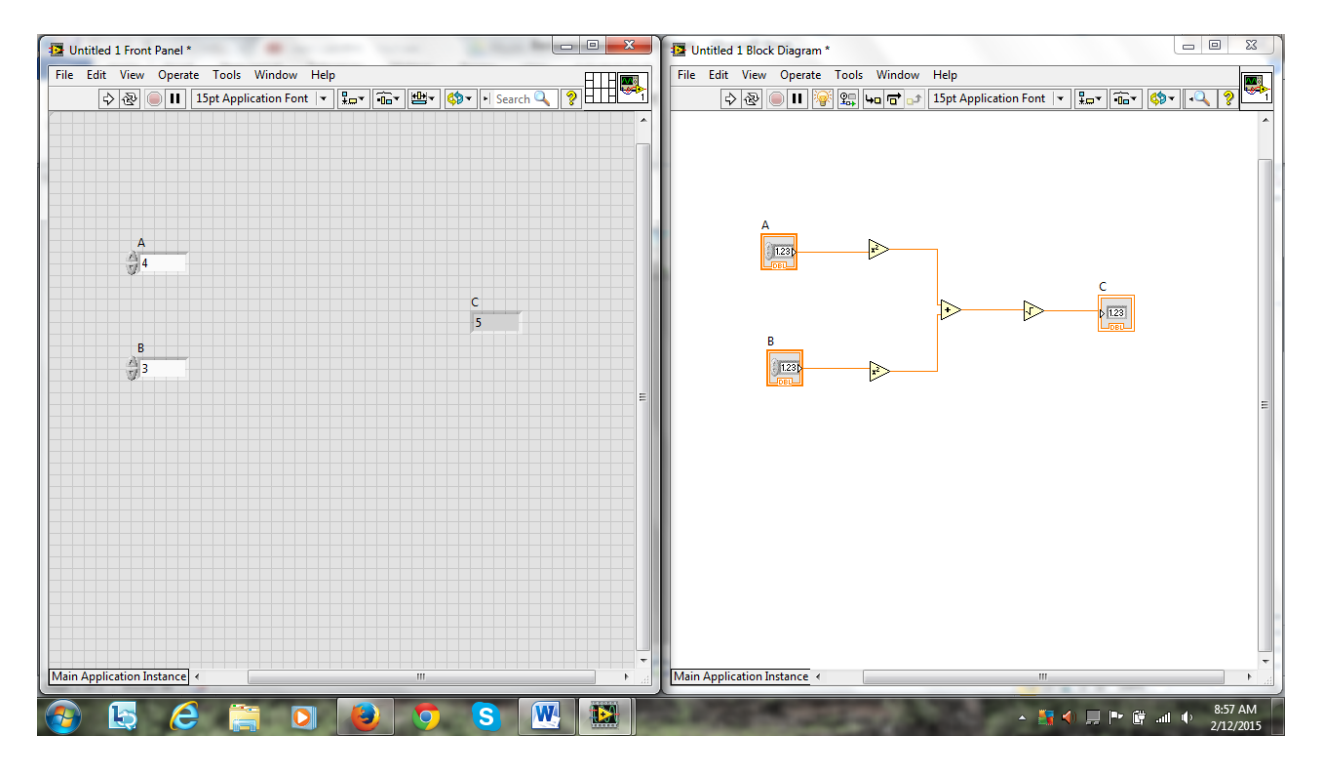

### **2) Your First LabVIEW Program**

Result= ( Numeric1+Numeric2) X (Numeric3-Numeric4)

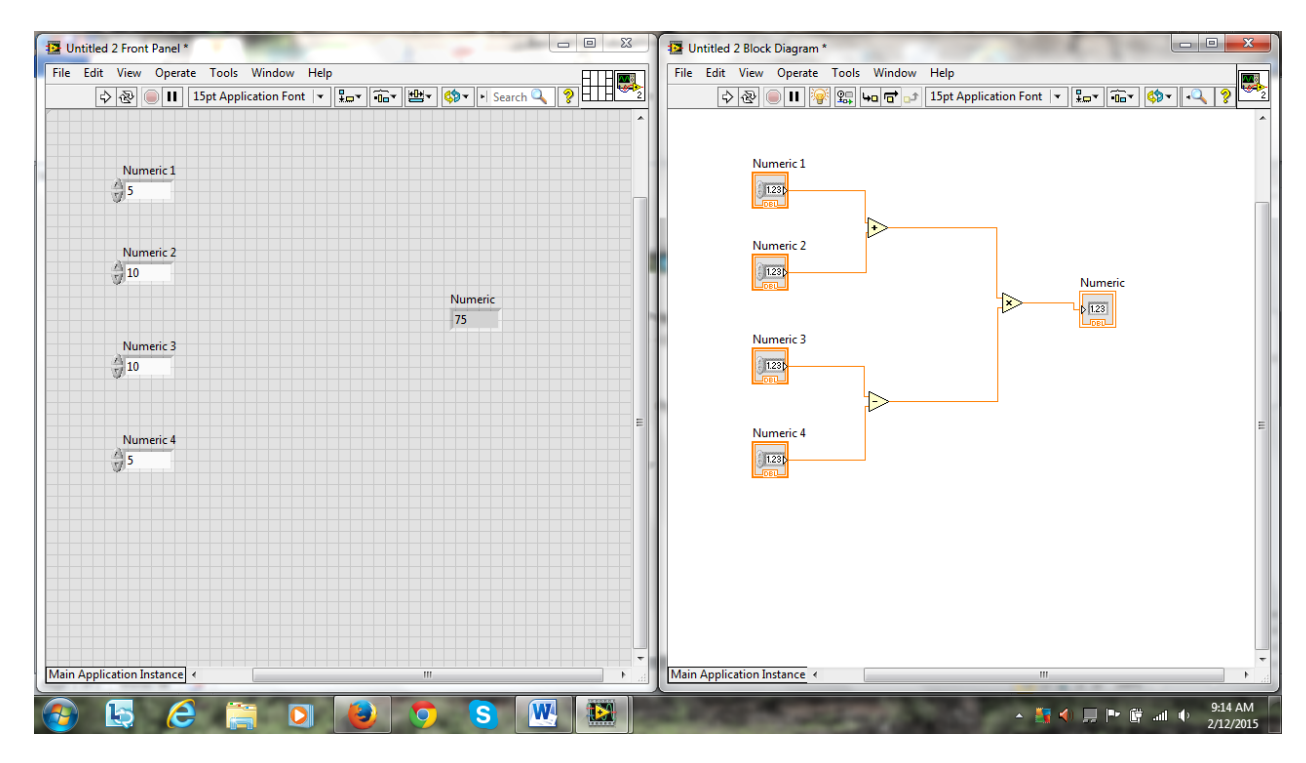

#### **3) Your Second LabVIEW Program**

Y=  $(4x^2 - 5)/(x-2)$ 

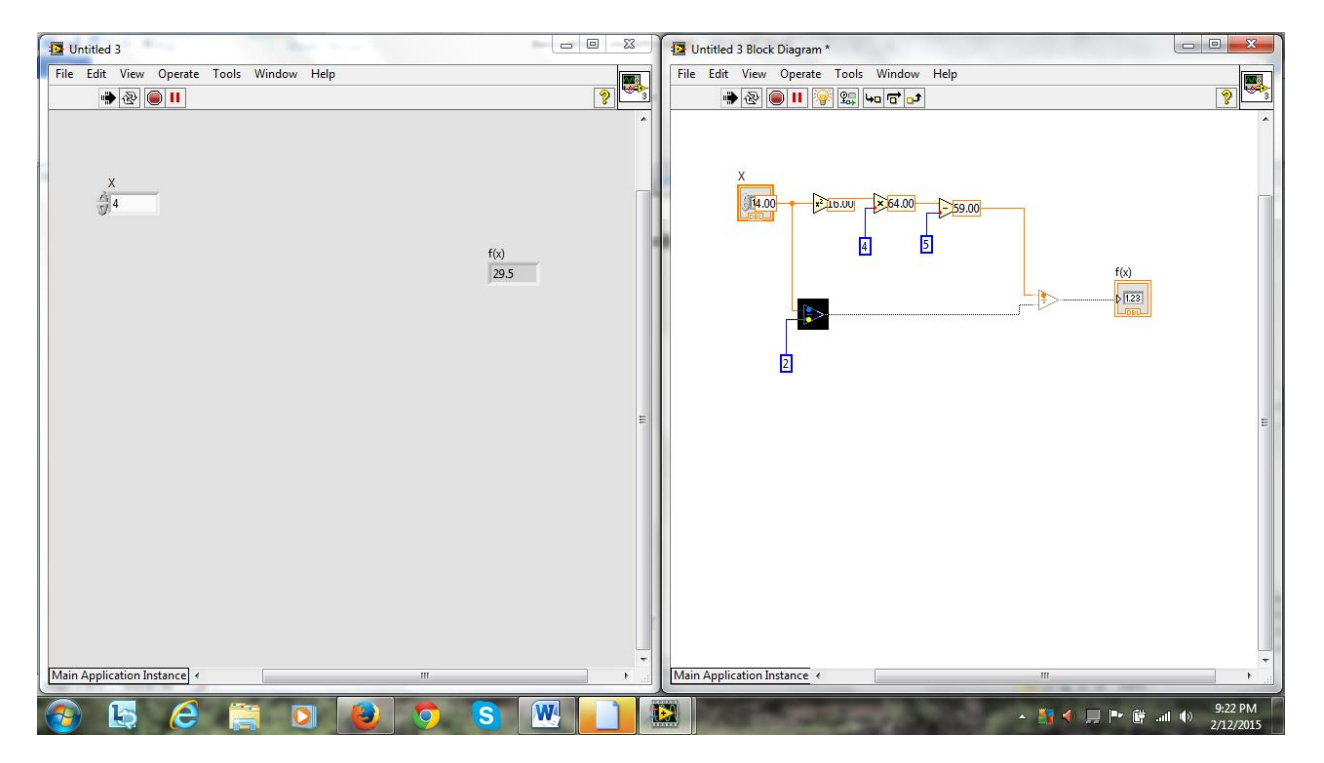

# **4) Monthly Loan Calculator**

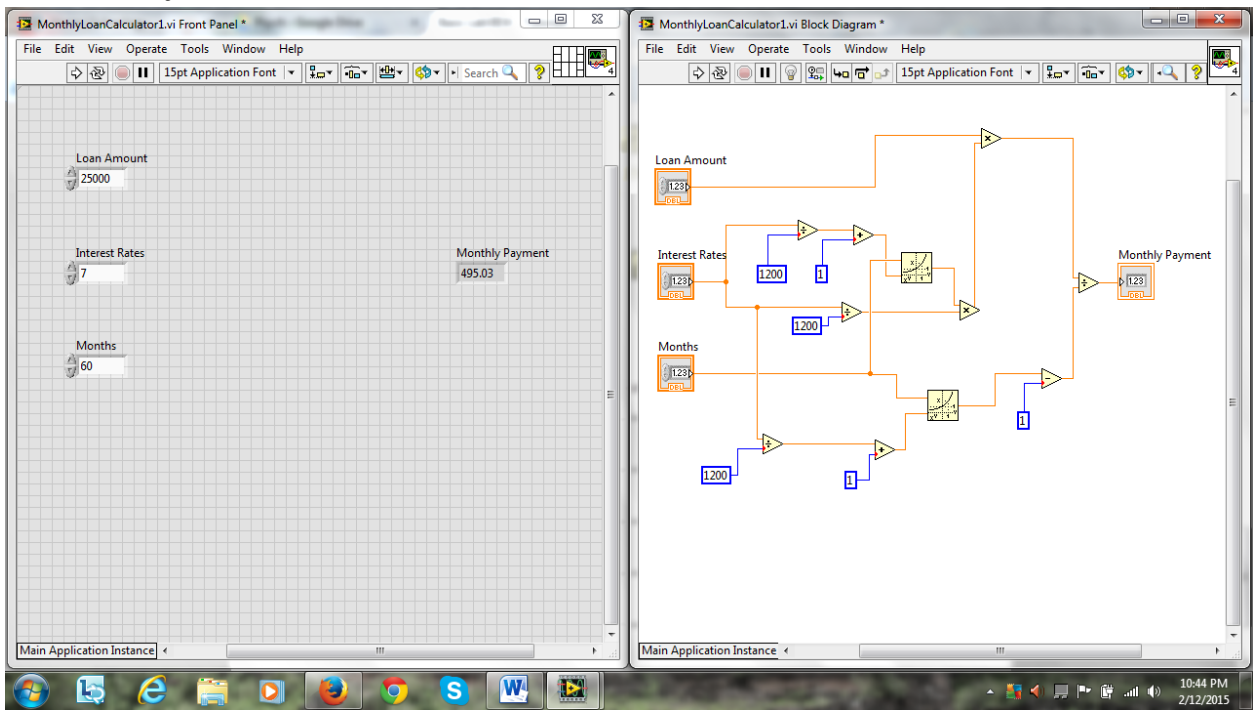

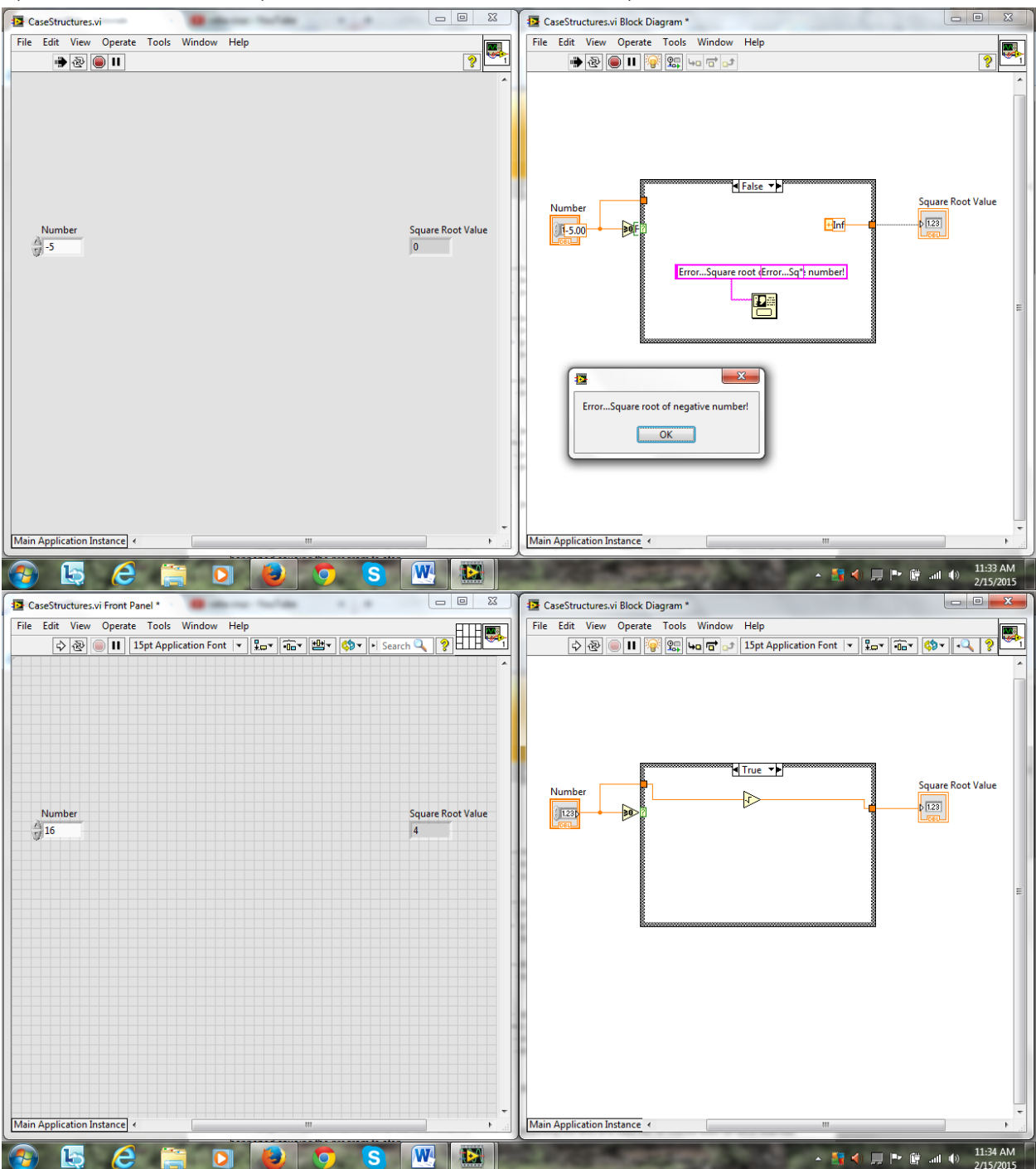

#### **5) Case Structures (Both Cases: True and False)**

## **6) LabVIEW While Loops**

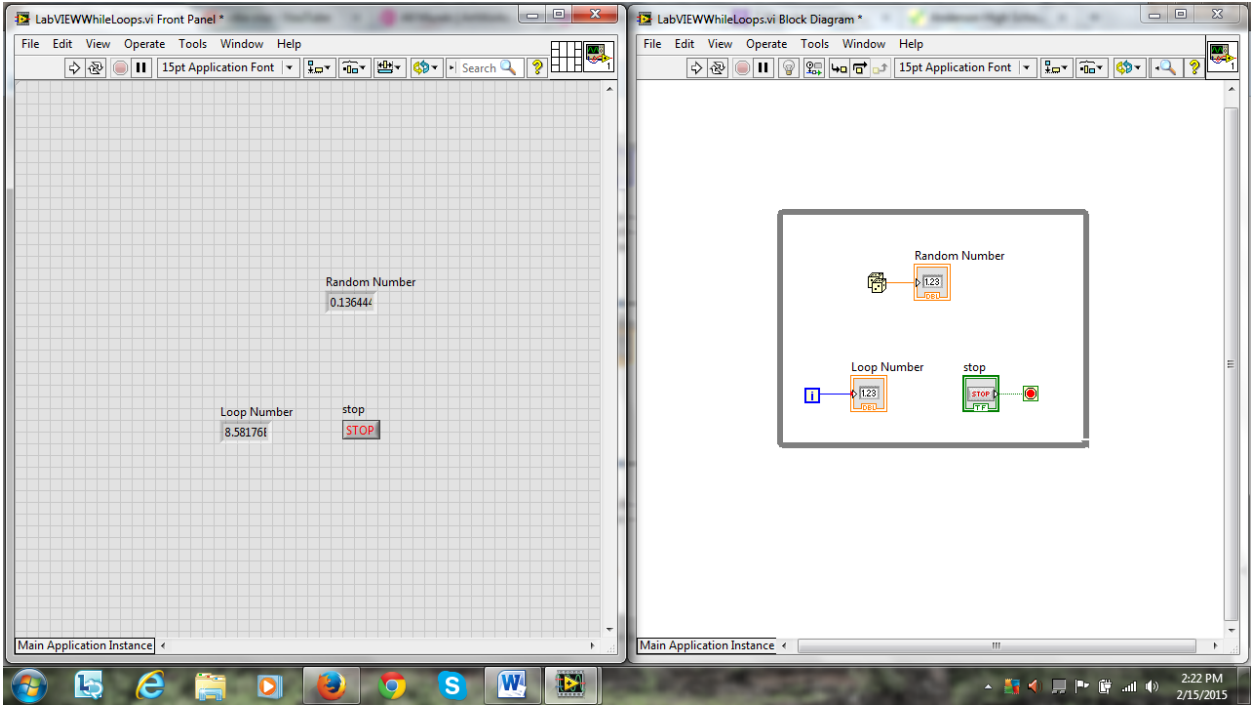

# **7) For Loops**

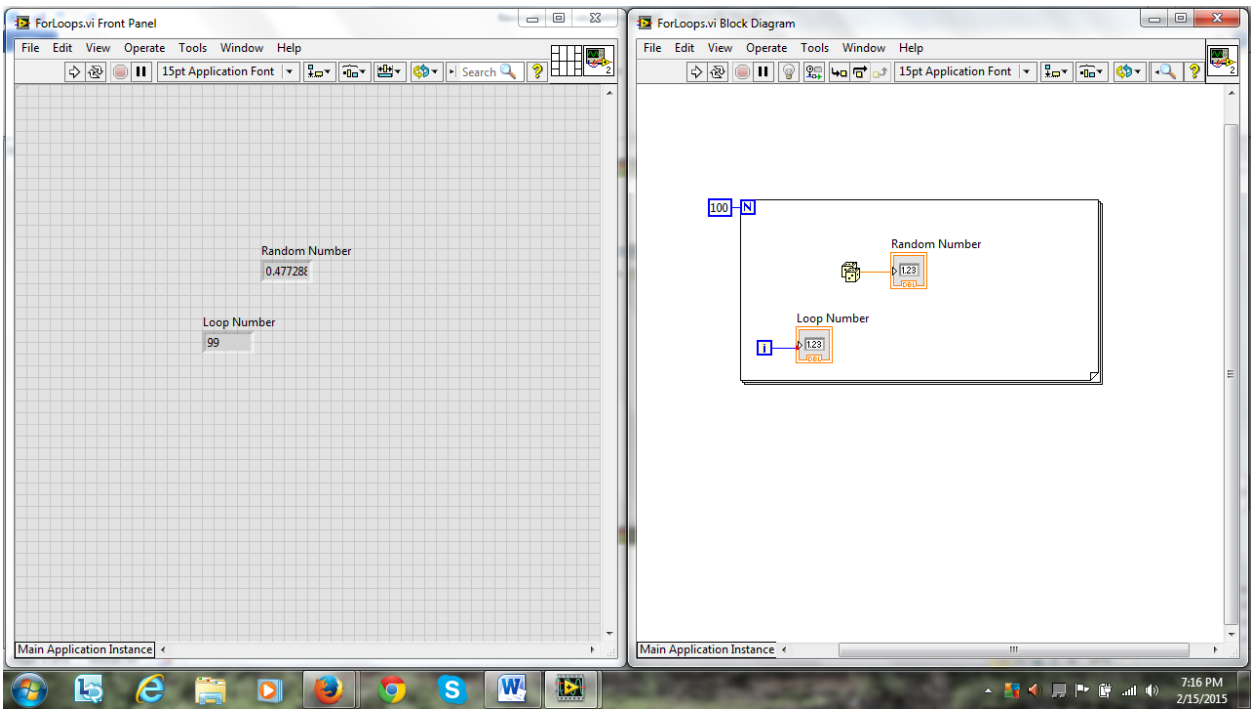

#### **8) Shift Registers**

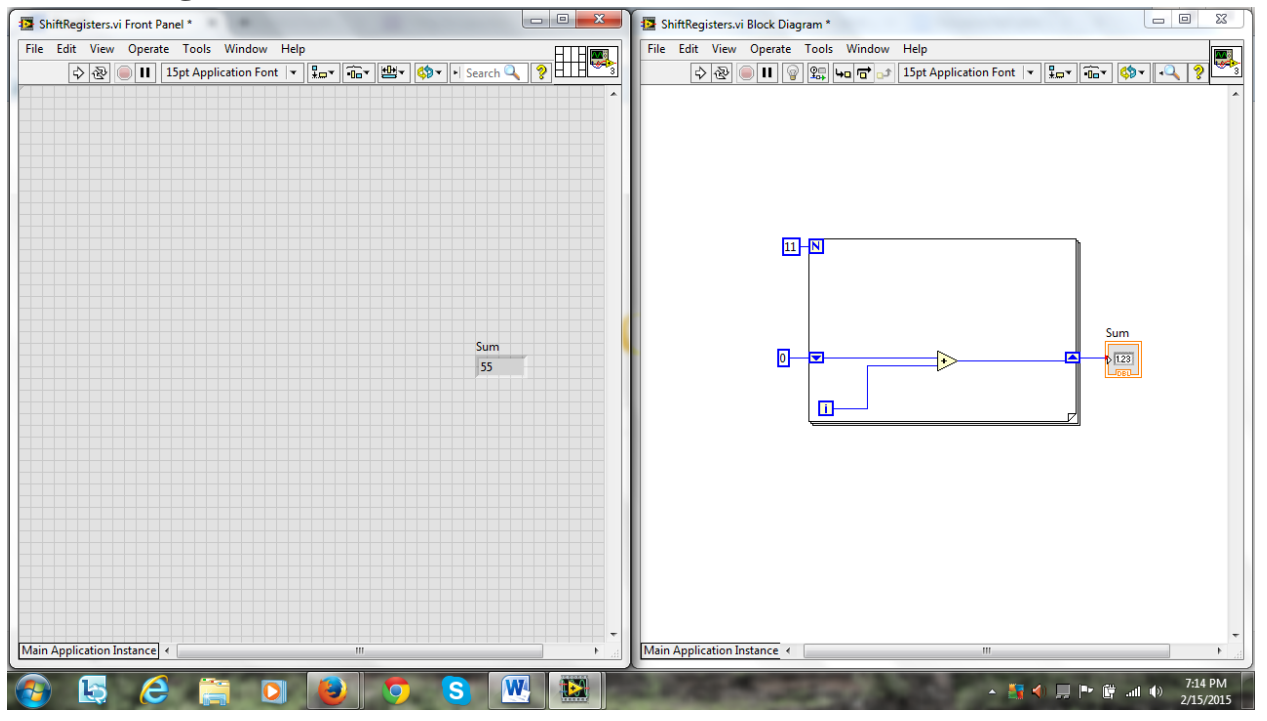

#### **9) Square Root Calculator Project**

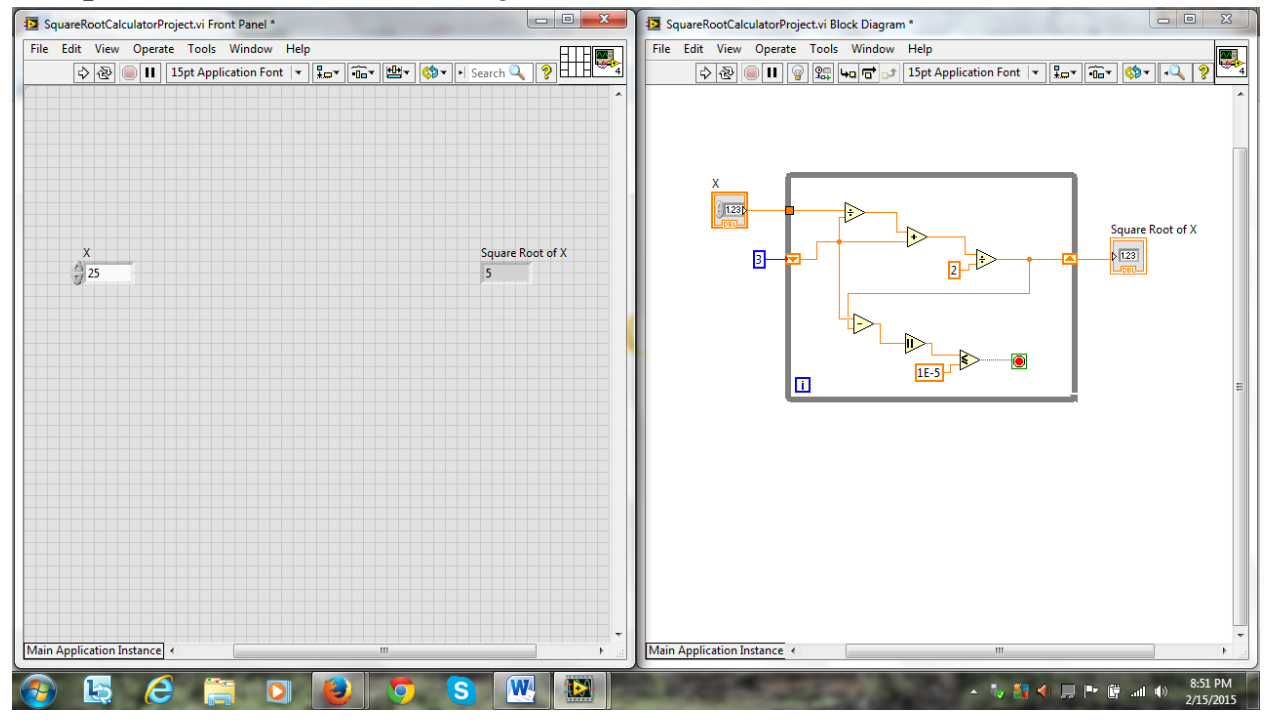